# NAG Library Routine Document

# E04GZF

<span id="page-0-0"></span>Note: before using this routine, please read the Users' Note for your implementation to check the interpretation of bold italicised terms and other implementation-dependent details.

## 1 Purpose

E04GZF is an easy-to-use modified Gauss–Newton algorithm for finding an unconstrained minimum of a sum of squares of m nonlinear functions in n variables  $(m \ge n)$ . First derivatives are required.

It is intended for functions which are continuous and which have continuous first and second derivatives (although it will usually work even if the derivatives have occasional discontinuities).

# 2 Specification

```
SUBROUTINE E04GZF (M, N, LSFUN2, X, FSUMSQ, W, LW, IUSER, RUSER, IFAIL)
INTEGER M, N, LW, IUSER(*), IFAIL
REAL (KIND=nag_wp) X(N), FSUMSQ, W(LW), RUSER(*)<br>EXTERNAL LSFUN2
EXTERNAL
```
# 3 Description

E04GZF is similar to the subroutine LSFDN2 in the NPL Algorithms Library. It is applicable to problems of the form

$$
\text{Minimize } F(x) = \sum_{i=1}^{m} [f_i(x)]^2
$$

where  $x = (x_1, x_2, \ldots, x_n)^\text{T}$  and  $m > n$ . (The functions  $f_i(x)$  are often referred to as 'residuals'.)

You must supply a subroutine to evaluate the residuals and their first derivatives at any point  $x$ .

Before attempting to minimize the sum of squares, the algorithm checks the subroutine for consistency. Then, from a starting point supplied by you, a sequence of points is generated which is intended to converge to a local minimum of the sum of squares. These points are generated using estimates of the curvature of  $F(x)$ .

#### 4 References

Gill P E and Murray W (1978) Algorithms for the solution of the nonlinear least squares problem  $SIAM$ J. Numer. Anal. 15 977–992

# 5 Arguments

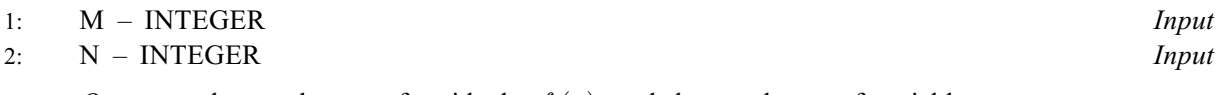

On entry: the number m of residuals,  $f_i(x)$ , and the number n of variables,  $x_i$ . Constraint:  $1 \le N \le M$ .

3: LSFUN2 – SUBROUTINE, supplied by the user. External Procedure

You must supply this routine to calculate the vector of values  $f_i(x)$  and the Jacobian matrix of first derivatives  $\frac{\partial f_i}{\partial x}$  $\frac{\partial f_i}{\partial x_j}$  at any point x. It should be tested separately before being used in conjunction with E04GZF.

<span id="page-1-0"></span>The specification of [LSFUN2](#page-0-0) is: SUBROUTINE LSFUN2 (M, N, XC, FVEC, FJAC, LDFJAC, IUSER, RUSER) INTEGER M, N, LDFJAC, IUSER(\*) REAL (KIND=nag\_wp) XC(N), FVEC(M), FJAC(LDFJAC,N), RUSER(\*) Important: the dimension declaration for FJAC must contain the variable LDFJAC, not an integer constant. 1: M – INTEGER *Input* On entry: m, the numbers of residuals. 2: N – INTEGER *Input* On entry: n, the numbers of variables.  $3: XC(N) - REAL (KIND = nag_wp)$  array Input On entry: the point x at which the values of the  $f_i$  and the  $\frac{\partial f_i}{\partial x_j}$  are required. 4:  $FVEC(M) - REAL (KIND=naq wp)$  array  $Output$ On exit: FVEC(i) must be set to the value of  $f_i$  at the point x, for  $i = 1, 2, \ldots, m$ . 5:  $FJAC(LDFJAC, N) - REAL (KIND = nag wp) array$  Output On exit: FJAC $(i, j)$  must be set to the value of  $\frac{\partial f_i}{\partial x_j}$  at the point x, for  $i = 1, 2, ..., m$ and  $j = 1, 2, ..., n$ . 6: LDFJAC – INTEGER *Input* On entry: the first dimension of the array FJAC, set to  $m$  by E04GZF. 7:  $IUSER(*) - INTEGR array$ <br>
8:  $RUSER(*) - REAL (KIND = nag wp) array$  User Workspace  $RUSER(*) - REAL (KIND=$ nag wp) array [LSFUN2](#page-0-0) is called with the arguments [IUSER](#page-2-0) and [RUSER](#page-2-0) as supplied to E04GZF. You should use the arrays [IUSER](#page-2-0) and [RUSER](#page-2-0) to supply information to [LSFUN2](#page-0-0).

[LSFUN2](#page-0-0) must either be a module subprogram USEd by, or declared as EXTERNAL in, the (sub) program from which E04GZF is called. Arguments denoted as *Input* must **not** be changed by this procedure.

4:  $X(N)$  $X(N)$  $X(N)$  – REAL (KIND=nag wp) array Input/Output Input/Output

On entry:  $X(j)$  must be set to a guess at the jth component of the position of the minimum, for  $j = 1, 2, \ldots, n$ . The routine checks the first derivatives calculated by [LSFUN2](#page-0-0) at the starting point and so is more likely to detect any error in your routines if the initial  $X(j)$  are nonzero and mutually distinct.

On exit: the lowest point found during the calculations. Thus, if [IFAIL](#page-2-0) = [0](#page-2-0) on exit,  $X(j)$  is the jth component of the position of the minimum.

5: FSUMSQ – REAL (KIND=nag\_wp) Output

On exit: the value of the sum of squares,  $F(x)$ , corresponding to the final point stored in X.

<span id="page-2-0"></span>6:  $W(LW) - REAL$  (KIND=nag\_wp) array  $Workspace$ <br>7:  $LW - INTEGR$ 

 $LW - INTEGR$ 

On entry: the dimension of the array W as declared in the (sub)program from which E04GZF is called.

Constraints:

if  $N > 1$  $N > 1$ ,  $LW > 8 \times N + 2 \times N \times N + 2 \times M \times N + 3 \times M$  $LW > 8 \times N + 2 \times N \times N + 2 \times M \times N + 3 \times M$  $LW > 8 \times N + 2 \times N \times N + 2 \times M \times N + 3 \times M$  $LW > 8 \times N + 2 \times N \times N + 2 \times M \times N + 3 \times M$  $LW > 8 \times N + 2 \times N \times N + 2 \times M \times N + 3 \times M$ ; if  $N = 1$ ,  $LW > 11 + 5 \times M$ .

- 
- 8:  $IUSER(*) INTEGR array$ <br>
9:  $RUSER(*) REAL (KIND = nag wp) array$  User Workspace  $RUSER(*) - REAL (KIND=$ nag wp) array

IUSER and RUSER are not used by E04GZF, but are passed directly to [LSFUN2](#page-0-0) and should be used to pass information to this routine.

10: IFAIL – INTEGER *Input/Output* 

On entry: IFAIL must be set to  $0, -1$  or 1. If you are unfamiliar with this argument you should refer to Section 3.4 in How to Use the NAG Library and its Documentation for details.

For environments where it might be inappropriate to halt program execution when an error is detected, the value  $-1$  or 1 is recommended. If the output of error messages is undesirable, then the value 1 is recommended. Otherwise, because for this routine the values of the output arguments may be useful even if IFAIL  $\neq 0$  on exit, the recommended value is  $-1$ . When the value  $-1$  or 1 is used it is essential to test the value of IFAIL on exit.

On exit: IFAIL  $= 0$  unless the routine detects an error or a warning has been flagged (see Section 6).

#### 6 Error Indicators and Warnings

If on entry IFAIL  $= 0$  or  $-1$ , explanatory error messages are output on the current error message unit (as defined by X04AAF).

Note: E04GZF may return useful information for one or more of the following detected errors or warnings.

Errors or warnings detected by the routine:

#### $IFAIL = 1$

On entry,  $N < 1$ , or  $M < N$  $M < N$ , or LW  $< 8 \times N + 2 \times N \times N + 2 \times M \times N + 3 \times M$  $< 8 \times N + 2 \times N \times N + 2 \times M \times N + 3 \times M$  $< 8 \times N + 2 \times N \times N + 2 \times M \times N + 3 \times M$  $< 8 \times N + 2 \times N \times N + 2 \times M \times N + 3 \times M$  $< 8 \times N + 2 \times N \times N + 2 \times M \times N + 3 \times M$  $< 8 \times N + 2 \times N \times N + 2 \times M \times N + 3 \times M$  $< 8 \times N + 2 \times N \times N + 2 \times M \times N + 3 \times M$ , when  $N > 1$ ,<br>or LW  $< 11 + 5 \times M$ , when  $N = 1$ .  $LW < 11 + 5 \times M$  $LW < 11 + 5 \times M$ , when  $N = 1$ .

```
IFAIL = 2
```
There have been  $50 \times n$  calls of [LSFUN2](#page-0-0), yet the algorithm does not seem to have converged. This may be due to an awkward function or to a poor starting point, so it is worth restarting E04GZF from the final point held in [X](#page-1-0).

$$
IFAIL = 3
$$

The final point does not satisfy the conditions for acceptance as a minimum, but no lower point could be found.

 $IFAIL = 4$ 

An auxiliary routine has been unable to complete a singular value decomposition in a reasonable number of sub-iterations.

 $IFAIL = 5$  $IFAIL = 5$  $IFAIL = 6$  $IFAIL = 6$  $IFAIL = 7$  $IFAIL = 7$  $IFAIL = 8$  $IFAIL = 8$ 

> There is some doubt about whether the point [X](#page-1-0)x found by E04GZF is a minimum of  $F(x)$ . The degree of confidence in the result decreases as [IFAIL](#page-2-0) increases. Thus, when IFAIL  $= 5$ , it is probable that the final x gives a good estimate of the position of a minimum, but when [IFAIL](#page-2-0)  $= 8$  it is very unlikely that the routine has found a minimum.

#### $IFAIL = 9$  $IFAIL = 9$

It is very likely that you have made an error in forming the derivatives  $\frac{\partial f_i}{\partial x}$  $\frac{\partial f_i}{\partial x_j}$  in [LSFUN2](#page-0-0).

 $IFAIL = -99$  $IFAIL = -99$ 

An unexpected error has been triggered by this routine. Please contact NAG.

See Section 3.9 in How to Use the NAG Library and its Documentation for further information.

#### $IFAIL = -399$  $IFAIL = -399$

Your licence key may have expired or may not have been installed correctly.

See Section 3.8 in How to Use the NAG Library and its Documentation for further information.

 $IFAIL = -999$  $IFAIL = -999$ 

Dynamic memory allocation failed.

See Section 3.7 in How to Use the NAG Library and its Documentation for further information.

If you are not satisfied with the result (e.g., because [IFAIL](#page-2-0) lies between 3 and 8), it is worth restarting the calculations from a different starting point (not the point at which the failure occurred) in order to avoid the region which caused the failure. Repeated failure may indicate some defect in the formulation of the problem.

# 7 Accuracy

If the problem is reasonably well scaled and a successful exit is made, then, for a computer with a mantissa of t decimals, one would expect to get about  $t/2 - 1$  decimals accuracy in the components of x and between  $t - 1$  (if  $F(x)$  is of order 1 at the minimum) and  $2t - 2$  (if  $F(x)$  is close to zero at the minimum) decimals accuracy in  $F(x)$ .

# 8 Parallelism and Performance

E04GZF is threaded by NAG for parallel execution in multithreaded implementations of the NAG Library.

E04GZF makes calls to BLAS and/or LAPACK routines, which may be threaded within the vendor library used by this implementation. Consult the documentation for the vendor library for further information.

Please consult the X06 Chapter Introduction for information on how to control and interrogate the OpenMP environment used within this routine. Please also consult the Users' Note for your implementation for any additional implementation-specific information.

# 9 Further Comments

The number of iterations required depends on the number of variables, the number of residuals and their behaviour, and the distance of the starting point from the solution. The number of multiplications performed per iteration of E04GZF varies, but for  $m \gg n$  is approximately  $n \times m^2 + O(n^3)$ . In

addition, each iteration makes at least one call of [LSFUN2.](#page-0-0) So, unless the residuals and their derivatives can be evaluated very quickly, the run time will be dominated by the time spent in [LSFUN2.](#page-0-0)

Ideally, the problem should be scaled so that the minimum value of the sum of squares is in the range  $(0, +1)$  and so that at points a unit distance away from the solution the sum of squares is approximately a unit value greater than at the minimum. It is unlikely that you will be able to follow these recommendations very closely, but it is worth trying (by guesswork), as sensible scaling will reduce the difficulty of the minimization problem, so that E04GZF will take less computer time.

When the sum of squares represents the goodness-of-fit of a nonlinear model to observed data, elements of the variance-covariance matrix of the estimated regression coefficients can be computed by a subsequent call to E04YCF, using information returned in segments of the workspace array [W.](#page-2-0) See E04YCF for further details.

#### 10 Example

This example finds least squares estimates of  $x_1$ ,  $x_2$  and  $x_3$  in the model

$$
y = x_1 + \frac{t_1}{x_2 t_2 + x_3 t_3}
$$

using the 15 sets of data given in the following table.

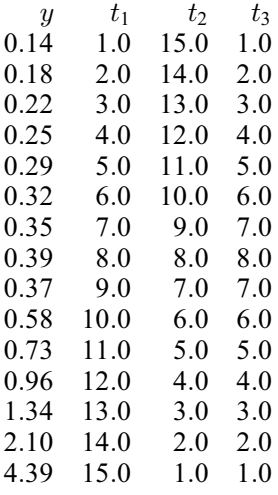

The program uses  $(0.5, 1.0, 1.5)$  as the initial guess at the position of the minimum.

#### 10.1 Program Text

```
! E04GZF Example Program Text
! Mark 26 Release. NAG Copyright 2016.
   Module e04gzfe_mod
! E04GZF Example Program Module:
! Parameters and User-defined Routines
! .. Use Statements ..
     Use nag_library, Only: nag_wp
! .. Implicit None Statement ..
     Implicit None
! .. Accessibility Statements ..
     Private
     Public :: lsfun2
! .. Parameters ..<br>Integer, Parameter, Public
                                    \therefore m = 15, n = 3, nin = 5, nout = 6, &
                                       nt = 3Integer, Parameter, Public :: lw = 8*n + 2*n*n + 2*m*n + 3*m! .. Local Arrays ..
     Real (Kind=nag_wp), Public, Save :: t(m, nt), y(m)Contains
```

```
Subroutine lsfun2(m,n,xc,fvec,fjac,ldfjac,iuser,ruser)
! Routine to evaluate the residuals and their 1st derivatives.
! .. Scalar Arguments ..
       Integer, Intent (In) :: ldfjac, m, n
! .. Array Arguments ..
       Real (Kind=nag_wp), Intent (Inout) :: fjac(ldfjac,n), ruser(*)
       Real (Kind=nag_wp), Intent (Out) :: fvec(m)
       Real (Kind=nag_wp), Intent (In) :: xc(n)
       Integer, Intent (Inout) :: iuser(*)
! .. Local Scalars ..
       Real (Kind=nag_wp) :: denom, dummy
       Integer :: i
! .. Executable Statements ..
       Do i = 1, m
         denom = xc(2)*t(i,2) + xc(3)*t(i,3)fvec(i) = xc(1) + t(i,1)/denom - y(i)fjac(i,1) = 1.0E0_nag_wp
         dummv = -1.0E0 nag wp/(denom*denom)
         fjac(i,2) = t(i,1)*t(i,2)*dummy
         fjac(i,3) = t(i,1)*t(i,3)*dummyEnd Do
       Return
     End Subroutine lsfun2
   End Module e04gzfe_mod
   Program e04gzfe
! E04GZF Example Main Program
! .. Use Statements ..
     Use nag_library, Only: e04gzf, nag_wp
     Use e04gzfe_mod, Only: lsfun2, lw, m, n, nin, nout, nt, t, y
! .. Implicit None Statement ..
     Implicit None
! .. Local Scalars ..
     Real (Kind=naq_wp) :: fsumsq
     Integer :: i, ifail
! .. Local Arrays ..
     Real (Kind=nag_wp) \qquad \qquad \qquad \qquad \text{if user(1), w(lw), x(n)}Integer :: iuser(1)
! .. Executable Statements ..
     Write (nout,*) 'E04GZF Example Program Results'
! Skip heading in data file
     Read (nin,*)
! Observations of TJ (J = 1, 2, ..., nt) are held in T(I, J)[1 - (1 - 1, 2, ..., m)]Do i = 1, mRead (nin,*) y(i), t(i,1:nt)End Do
     x(1:nt) = \frac{\sqrt{0.5E0 \text{mag}}}{v}, 1.0E0_nag_wp, 1.5E0_nag_wp/)
     ifail = -1Call e04gzf(m,n,lsfun2,x,fsumsq,w,lw,iuser,ruser,ifail)
     Select Case (ifail)
     Case (0,2:8,10:)
       Write (nout,*)
       Write (nout,99999) 'On exit, the sum of squares is', fsumsq
       Write (nout, 99999) 'at the point', x(1:n)End Select
99999 Format (1X,A,3F12.4)
   End Program e04gzfe
```
### 10.2 Program Data

E04GZF Example Program Data 0.14 1.0 15.0 1.0 0.18 2.0 14.0 2.0 0.22 3.0 13.0 3.0 0.25 4.0 12.0 4.0 0.29 5.0 11.0 5.0 0.32 6.0 10.0 6.0 0.35 7.0 9.0 7.0 0.39 8.0 8.0 8.0 0.37 9.0 7.0 7.0 0.58 10.0 6.0 6.0 0.73 11.0 5.0 5.0 0.96 12.0 4.0 4.0 1.34 13.0 3.0 3.0 2.10 14.0 2.0 2.0

#### 10.3 Program Results

4.39 15.0 1.0 1.0

E04GZF Example Program Results

On exit, the sum of squares is  $0.0082$ <br>at the point  $0.0824$  1.1330 2  $1.1330$  2.3437